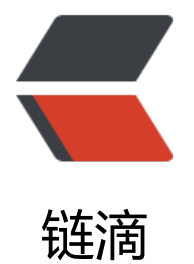

# Java8 LocalDat[e 和](https://ld246.com) LocalDateTime

作者: muzeay

- 原文链接:https://ld246.com/article/1590456671293
- 来源网站:[链滴](https://ld246.com/member/muzeay)
- 许可协议:[署名-相同方式共享 4.0 国际 \(CC BY-SA 4.0\)](https://ld246.com/article/1590456671293)

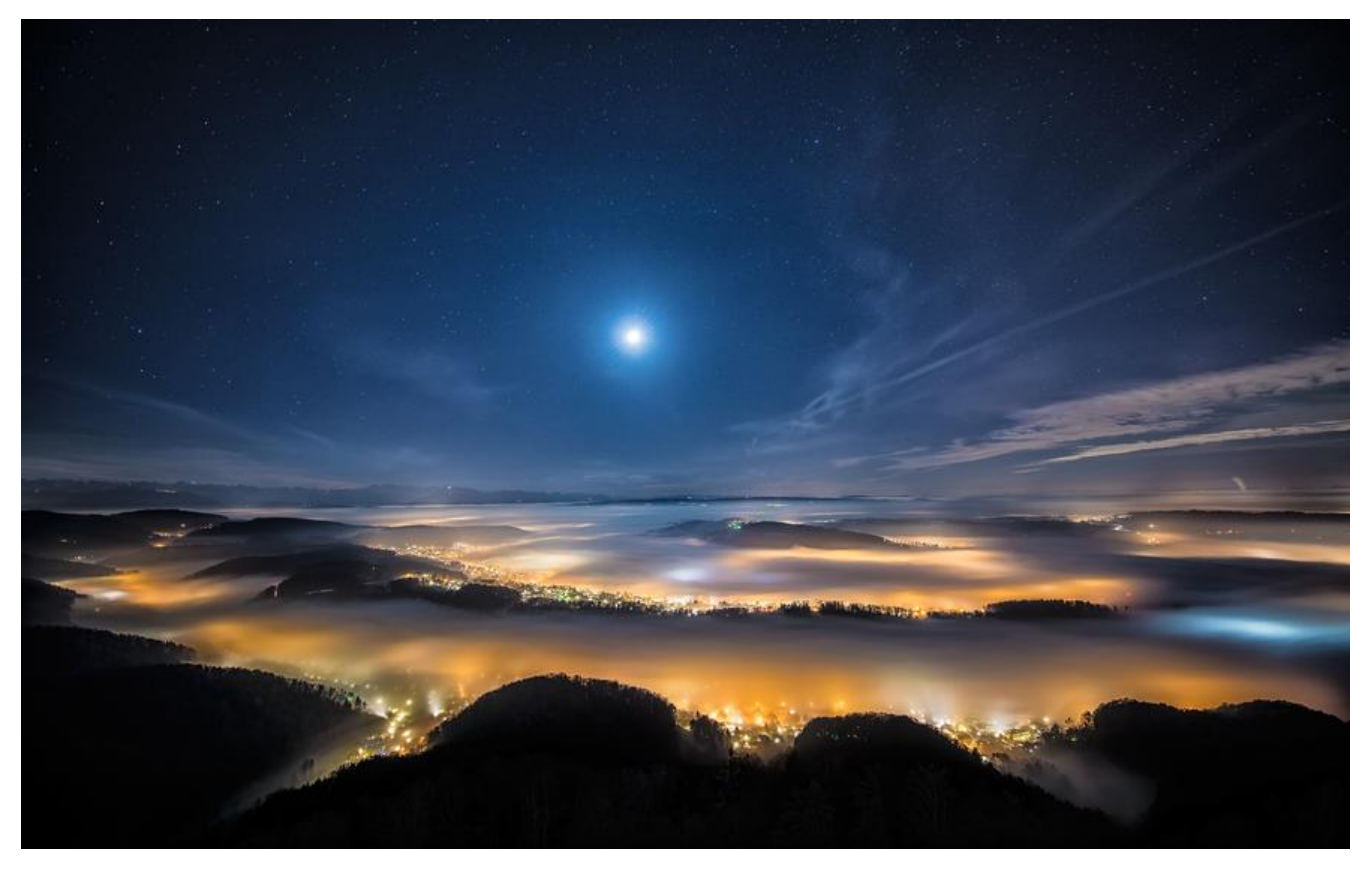

#### **为什么我们需要新的Java Date Time API?**

在我们开始查看Java 8 Date Time API之前, 让我们看看为什么我们需要一个新的API。java中现有 日期和时间相关类存在一些问题,其中一些是:

1. Java Date Time类没有一致定义, 我们在包 java.util和 java.sql包中都有Date Class 。再次格 化和解析类在 java.text包中定义。

2. java.util.Date包含日期和时间, 而 java.sql.Date仅包含日期。java.sql包装中的这个没有意义。这 个类都有相同的名称,这本身就是一个非常糟糕的设计。

3. 时间, 时间戳, 格式和解析没有明确定义的类。我们有 java.text.DateFormat用于解析和格式 需求的抽象类。通常 SimpleDateFormat类用于解析和格式化。

4. 所有Date类都是可变的, 因此它们 不是线程安全的。这是Java Date和Calendar类的最大问题之

。

5. 日期类不提供国际化, 没有时区支持。所以 java.util.Calendar和 java.util.TimeZon类进行了介 ,但他们也有上面列出的所有问题。

### **总结起来一句话,新的Java Date Time API更安全。**

#### **Jdk8改革**

#### LocalDateTime获取毫秒数

//获取秒数 Long second = LocalDateTime.now().toEpochSecond(ZoneOffset.of("+8")); //获取毫秒数

```
Long milliSecond = LocalDateTime.now().toInstant(ZoneOffset.of("+8")).toEpochMilli();
```
# LocalDateTime与String互转

```
//时间转字符串格式化
DateTimeFormatter formatter = DateTimeFormatter.ofPattern("yyyyMMddHHmmssSSS");
 String dateTime = LocalDateTime.now(ZoneOffset.of("+8")).format(formatter);
```
# 字符串转时间

```
String dateTimeStr = "2018-07-28 14:11:15";
DateTimeFormatter df = DateTimeFormatter.ofPattern("yyyy-MM-dd HH:mm:ss");
LocalDateTime dateTime = LocalDateTime.parse(dateTimeStr, df);
```
## Date与LocalDateTime互转

```
 //将java.util.Date 转换为java8 的java.time.LocalDateTime,默认时区为东8区
 public static LocalDateTime dateConvertToLocalDateTime(Date date) {
  return date.toInstant().atOffset(ZoneOffset.of("+8")).toLocalDateTime();
 }
```
//将java8 的 java.time.LocalDateTime 转换为 java.util.Date, 默认时区为东8区 public static Date localDateTimeConvertToDate(LocalDateTime localDateTime) { return Date.from(localDateTime.toInstant(ZoneOffset.of("+8"))); }

# 将LocalDateTime转为自定义的时间格式的字符串

```
public static String getDateTimeAsString(LocalDateTime localDateTime, String format) {
   DateTimeFormatter formatter = DateTimeFormatter.ofPattern(format);
   return localDateTime.format(formatter);
```
}

# 将某时间字符串转为自定义时间格式的LocalDateTime

```
public static LocalDateTime parseStringToDateTime(String time, String format) {
   DateTimeFormatter df = DateTimeFormatter.ofPattern(format);
   return LocalDateTime.parse(time, df);
}
```
### 将long类型的timestamp转为LocalDateTime

```
public static LocalDateTime getDateTimeOfTimestamp(long timestamp) {
   Instant instant = Instant.ofEpochMilli(timestamp);
  ZoneId zone = ZoneId.systemDefault();
   return LocalDateTime.ofInstant(instant, zone);
}
```
### 将LocalDateTime转为long类型的timestamp

```
public static long getTimestampOfDateTime(LocalDateTime localDateTime) {
  Zoneld zone = Zoneld.systemDefault();
   Instant instant = localDateTime.atZone(zone).toInstant();
   return instant.toEpochMilli();
```
**对于这个新API,一些最常用的类将是LocalDate和LocalDateTime。 非常容易使用,并且具有类似的方法,可以轻松找到特定的工作。**

}